$QQ$  and  $\ddots$  are  $\ddot{\hspace{1cm}}$  . The  $Q$ 

 $1000-2000$ 

**股票销售怎么加人,股票业务员怎么才能快速开单?-股**

 $20\qquad\text{QQ}$ 

 $\rm QQ$ 

 $QQ$  and  $\ddots$  are  $\ddot{\hspace{1cm}}$  . The  $Q$ 

 $\ddot{?}$ 

 $Q\bar{Q}$  $\alpha$ 

 $APP$ 

9 15 9 25

## 9:30-11:30, 13:00:15

 $\overline{2/3}$ 

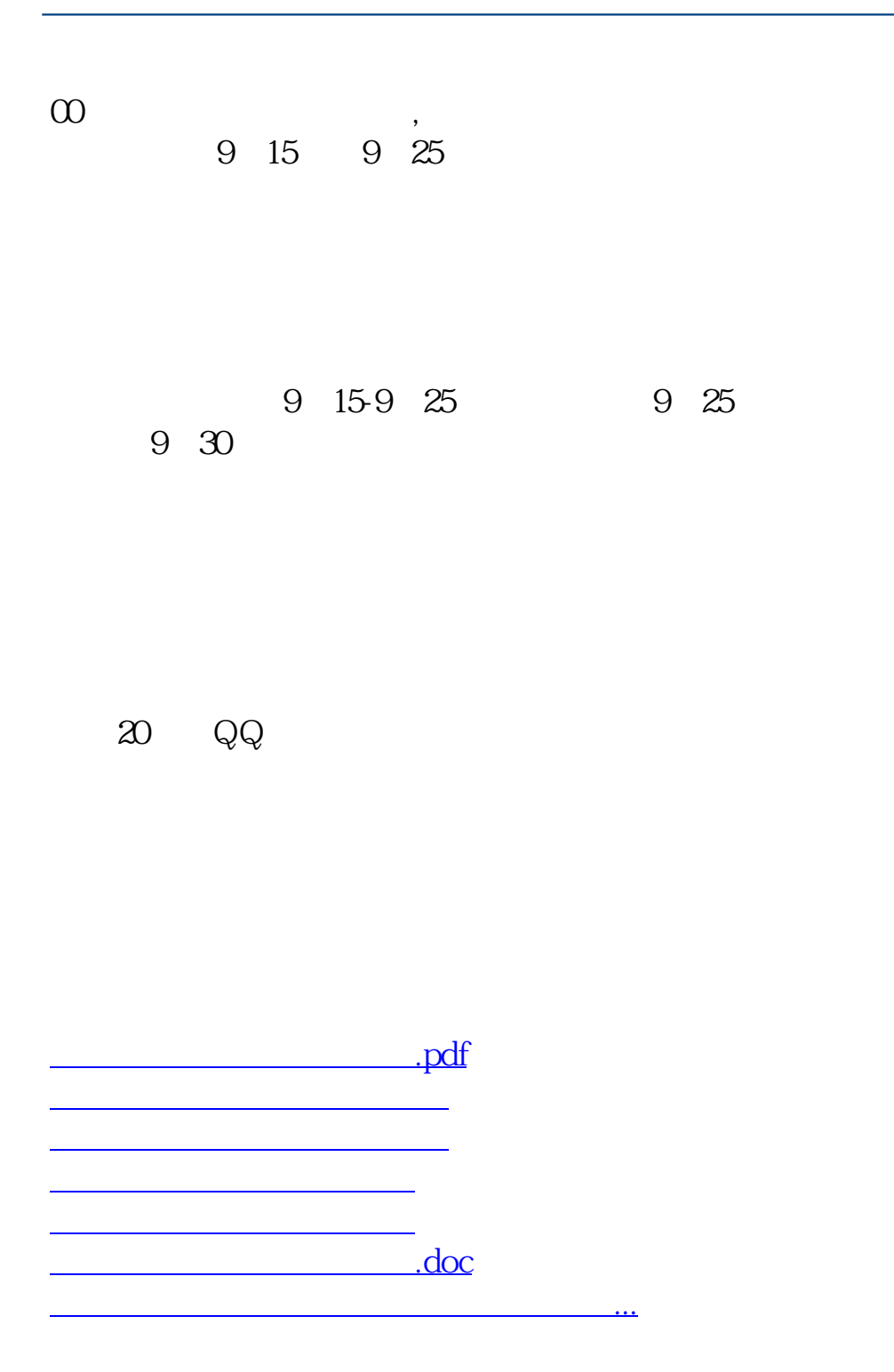

<https://www.gupiaozhishiba.com/subject/11995320.html>